<span id="page-0-0"></span>Estruturas de Dados I Filas de Prioridade

Igor Machado Coelho

14/10/2020 - rev. 26/08/2021

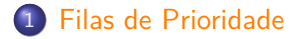

[Tipo Abstrato: Fila de Prioridade](#page-4-0)

[Operações em um](#page-11-0) heap

[Implementação Heap em C/C++](#page-18-0)

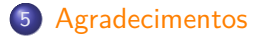

# <span id="page-2-0"></span>Tópico 1

## [Filas de Prioridade](#page-2-0)

São requisitos para essa aula:

- Introdução/Fundamentos de Programação (em alguma linguagem de programação)
- Interesse em aprender  $C/C++$
- Noções de tipos de dados
- Noções de listas e encadeamento
- Aula de filas
- Aula de árvores

# Tópico 2

#### <span id="page-4-0"></span>[Tipo Abstrato: Fila de Prioridade](#page-4-0)

## Fila de Prioridade

- A Fila de Prioridade (do inglês Priority Queue) é um Tipo Abstrato de Dado (TAD) que opera de forma similar a uma Fila.
- Lembramos que o TAD Fila tem comportamento FIFO *(first-in first-out)*, onde o elemento de maior prioridade para sair da fila é o elemento que entrou primeiro na fila.
- O conceito de prioridade é explicitado nas Filas de Prioridade através de um valor numérico. Nesse caso, a lógica de prioridade pode operar pelo menor ou pelo maior valor, dependendo da aplicação.

# Filas de Prioridade na Computação

Filas de Prioridade são estruturas fundamentais na própria computação. Também são úteis na implementações de algoritmos em grafos, como a busca por árvores geradoras mínimas (aulas futuras).

Por exemplo, quando se envia pacotes de dados a roteadores, existem mecanismos que podem tirar vantagem de valores de prioridade entre pacotes (dados de voz e de download, etc). Uma interpretação cotidiana poderia ser uma fila prioritária por idade, na qual os indivíduos mais velhos seriam sempre atendidos antes dos *mais novos*.

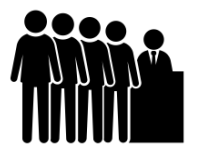

Figura 1: Fila de Prioridade - CC BY 3.0 - thenounproject.com

#### Operações de uma Fila de Prioridade

Uma Fila de Prioridade é uma estrutura de dados com uma direção pre-definida (vamos assumir maior prioridade para o menor valor), consistindo de 3 operações básicas:

- **·** frente "mais prioritária" (peek min ou find min)
- enfileira (*enqueue*, *push* ou *insert*)
- **•** desenfileira "mais prioritário" (*dequeue min, pop min* ou extract min)

As operações trabalham com chaves numéricas e, opcionalmente, um conteúdo atrelado a cada chave. Outra operação comum no TAD, embora considerada uma operação interna, é a de redução de chave (decrease key).

#### Implementações

A implementação do TAD Fila de Prioridade geralmente se dá através de uma implementação de árvores de prioridade denominada heap binário. O heap (ou min heap) é uma árvore binária completa com a seguinte propriedade:

• se x é pai de y, então  $x \le y$ 

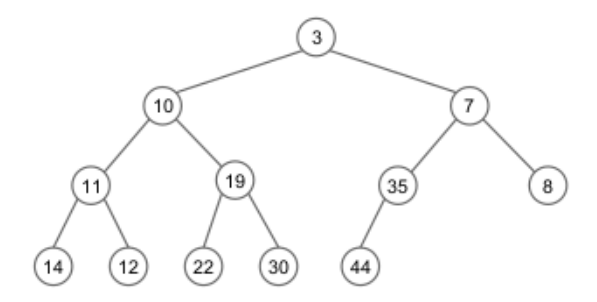

Figura 2: Min-Heap. Créditos: Fabiano Oliveira

# Definição do Conceito Fila de Prioridade em  $C_{++}$

O conceito de fila de prioridade somente requer suas três operações básicas. Como consideramos uma fila de prioridade genérica (fila de inteiro, char, etc), definimos um conceito genérico chamado FilaPrioridadeTAD:

```
template<typename Agregado, typename Tipo>
concept bool
FilaPrioridadeTAD = requires(Agregado a, Tipo t)
{
   // requer operação 'frente' mais prioritária
   \{ a. frente() \}:
   // requer operação 'insere' sobre tipo 't'
   \{ a \in \text{in} s = (t) \}:
   // requer operação 'remove' mais prioritário
   \{ a.remove() \}:
};
```
Note que o tipo genérico pode ser estendido para comportar um elemento interno, além da chave numérica.

#### Utilização da Fila de Prioridade

Antes de completar as funções, utilizaremos o FilaPrioridadeTAD:

```
int main () \subset \{FilaPrioridadeTAD h = // ... inicializa tipo
   // h.cria();
   h.insere(20);
   h.insere(10);
   h.insere(30);
   print(f("%c\n", h.frente());print(f("%c\n", h.remove());
   h.insere(25);
   while(p.N > 0)print(f("%c\n", h.remove());// h.libera();
   return 0;
```
#### **Verifique as impressões em tela:** 10 10 20 25 30

}

# Tópico 3

### <span id="page-11-0"></span>[Operações em um](#page-11-0) heap

#### Implementação heap com vetor

Apesar de sua estrutura de árvore, podemos representá-la eficientemente com um vetor, numa implementação puramente sequencial.

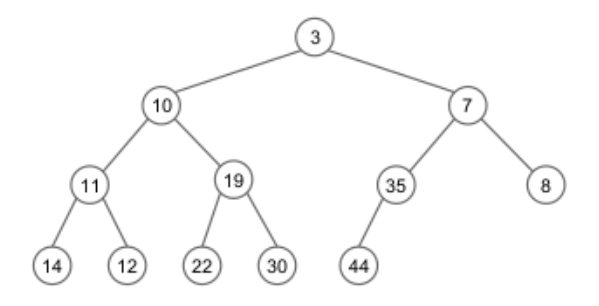

Representação por níveis (árvore completa):

| 3 | 10 | 7 | 11 | 19 | 35 | 8 | 14 | 12 | 22 | 30 | 44 |

Assim, os dados sempre estarão em um espaço contíguo de memória.

## Algoritmo FilaPrioridadeTAD frente

A operação frente retorna o elemento mais prioritário do heap. Felizmente, ele sempre será a raiz da árvore!

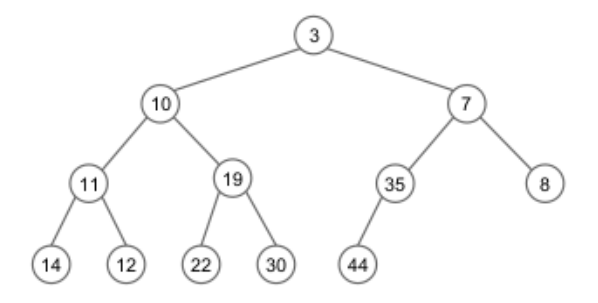

Representação por níveis (árvore completa):

| 3 | 10 | 7 | 11 | 19 | 35 | 8 | 14 | 12 | 22 | 30 | 44 |

**Desafio**: verifique se é possível o elemento mais prioritário não estar na raiz do heap.

Algoritmo FilaPrioridadeTAD insere - Parte 1/2

A operação insere em adiciona um novo elemento de acordo com sua prioridade. Como manter a corretude das propriedades do heap?

[Estruturas de Dados I](#page-0-0) [Operações em um](#page-11-0) heap

**Exemplo:** como inserir o elemento 5?

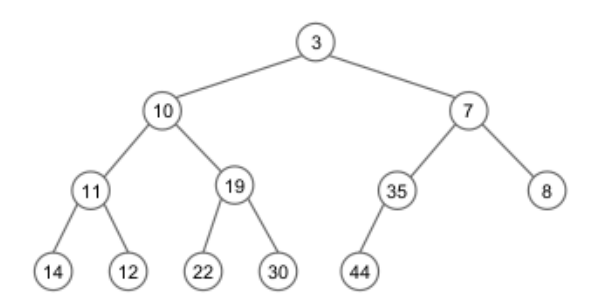

Representação por níveis (árvore completa):

| 3 | 10 | 7 | 11 | 19 | 35 | 8 | 14 | 12 | 22 | 30 | 44 |

#### [Estruturas de Dados I](#page-0-0) [Operações em um](#page-11-0) heap

# Algoritmo FilaPrioridadeTAD insere - Parte 2/2

Para manter a corretude das propriedades do heap, em especial, de uma árvore completa, adicionamos o elemento na última posição do vetor.

**Exemplo:** como inserir o elemento 5?

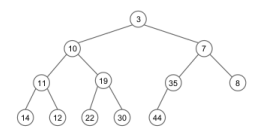

Representação por níveis (árvore completa):

| 3 | 10 | 7 | 11 | 19 | 35 | 8 | 14 | 12 | 22 | 30 | 44 |

Como corrigir a árvore? **Solução:** trocas sucessivas subindo até a raiz.

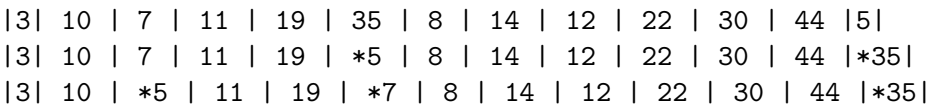

# Algoritmo FilaPrioridadeTAD remove - Parte 1/2

A operação remove em adiciona um novo elemento de acordo com sua prioridade. Como manter a corretude das propriedades do heap?

[Estruturas de Dados I](#page-0-0) Doerações em um heap

**Exemplo:** como remover o elemento 3?

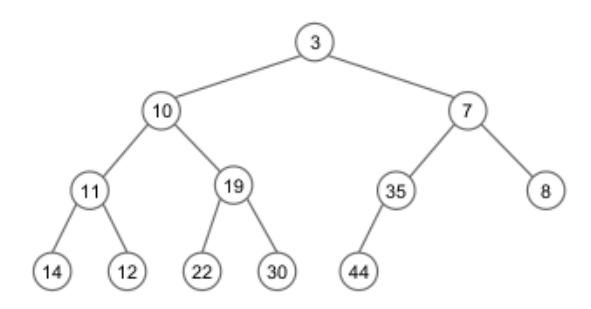

Representação por níveis (árvore completa):

| 3 | 10 | 7 | 11 | 19 | 35 | 8 | 14 | 12 | 22 | 30 | 44 |

#### [Estruturas de Dados I](#page-0-0) [Operações em um](#page-11-0) heap

# Algoritmo FilaPrioridadeTAD remove - Parte 2/2

Para manter a corretude das propriedades do heap, em especial, de uma árvore completa, trocamos o primeiro com o último elemento do vetor.

**Exemplo:** como remover o elemento 3?

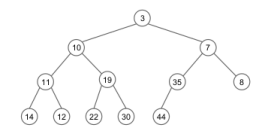

Representação por níveis (árvore completa):

| 3 | 10 | 7 | 11 | 19 | 35 | 8 | 14 | 12 | 22 | 30 | 44 |

Como corrigir a árvore? **Solução:** trocas sucessivas descendo até uma folha.

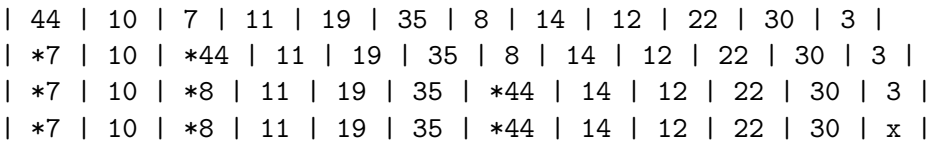

# Tópico 4

# <span id="page-18-0"></span>[Implementação Heap em C/C++](#page-18-0)

# Implementação Heap em C/C++

**Aula:** Fila de Prioridade - Parte II

Prof. Igor Machado Coelho

https://github.com/igormcoelho/curso-estruturas-de-dados-i Revisão 26/08/2021

### Implementação Heap1

Consideraremos uma fila sequencial com, no máximo, MAXN elementos do tipo caractere.

```
constexpr int MAX_N = 50; // capacidade máxima da fila
class Heap1
{
public:
  int elementos [MAX_N]; // elementos na fila
  int N; // num. de elementos na fila
  void cria () { ... } // inicializa agregado
  void libera () { ... } // finaliza agregado
  int frente () { ... }
  void insere (int chave){ ... }
  int remove () \{ ... \}};
// verifica se agregado Heap1 satisfaz conceito FilaPrioridadeTAD
static_assert(FilaPrioridadeTAD<Heap1, int>);
```
#### Implementação Heap1 - cria/libera

A operação cria inicializa a fila para uso, e a função libera desaloca os recursos dinâmicos.

```
class Heap1 {
...
void cria() {
    \text{this} \rightarrow N = 0;
}
```
void libera() { *// nenhum recurso dinâmico para desalocar* }

... }

#### Implementação Heap1 - frente

A operação frente retorna a raiz do heap, ou seja, o primeiro elemento. Este é sempre o mais prioritário.

```
class Heap1 {
                                                               3
...
                                                     10int frente() {
    return this->elementos[0];
                                                          19
                                                                              8
                                                11
                                                                    35
}
                                                            30\frac{14}{3}12...
}
Representação por níveis (árvore completa):
```
| 3\* | 10 | 7 | 11 | 19 | 35 | 8 | 14 | 12 | 22 | 30 | 44 |

#### Implementação Heap1 - pai e filho

Métodos auxiliares pai e filho.

```
class Heap1 {
...
int pai(int pos) {
 return (pos - 1) / 2;
}
int filho1(int pos) {
  return (2 * pos) + 1;
```
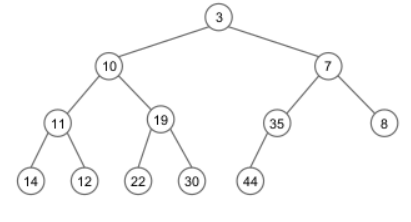

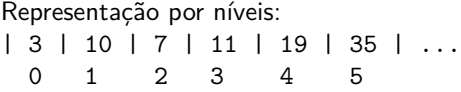

```
int filho2(int pos) {
  return filho1(pos) + 1;
}
```
}

... }

#### Implementação Heap1 - sobe

A operação sobe compara sistematicamente um nó com seu pai, efetuando trocas enquanto a prioridade estiver incorreta. Custo: proporcional ao nível.

```
class Heap1 {
...
                                                10
void sobe(int pos) {
                                                    19
                                                                      \bf{8}int p = \text{pai}(\text{pos});
                                                             35
  while (pos > 0) {
                                                      30
    // compara filho com pai
                                     Representação por níveis:
    if (elementos[pos] >=
                                        | 3 | 10 | 7 | 11 | 19 | 35 | ...
                    elementos[p]);
                                        | 8 | 14 | 12 | 22 | 30 | 44 |
       break;
    troca(p, pos, elementos);
    pos = p; // repete
    p = \text{pai}(\text{pos});
  }
```
} ...

#### Implementação Heap1 - insere

O método insere coloca o novo elemento no final do heap e invoca a operação sobe. Custo: altura da árvore.

```
class Heap1 {
...
void insere(int pos) {
  elementos[N] = pos;
  N++:
  sobe(N-1);
}
...
}
```
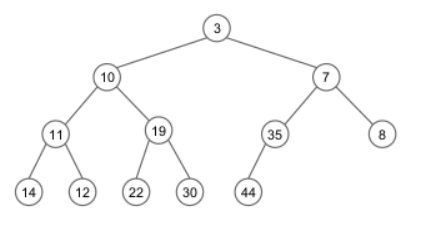

Representação por níveis: | 3 | 10 | 7 | 11 | 19 | 35 | ... | 8 | 14 | 12 | 22 | 30 | 44 |

#### Implementação Heap1 - desce

A operação desce compara um nó com seus filhos, trocando enquanto a prioridade for incorreta. Custo: proporcional ao nível.

```
class Heap1 {
                                                       \overline{3}...
                                              10
void desce(int pos) {
  int f = filho1(pos);
                                                  19
                                                           35
                                                                   8
  while (f < N) {
                                                    30
    // existe segundo filho?
    if ((f < N-1) &&
                                    Representação por níveis:
                                      | 3 | 10 | 7 | 11 | 19 | 35 | ...
(elements[ f+1] < elements[ f]) )| 8 | 14 | 12 | 22 | 30 | 44 |
       f = f + 1;
    if (elementos[f] >=
            elementos[pos]) break;
    troca(f, pos, elementos);
    pos = f; f = filho1(pos);
  }
```
<u>}</u>

#### Implementação Heap1 - remove

O método remove troca o primeiro com último elemento e invoca a operação desce. Custo: altura da árvore.

```
class Heap1 {
...
int remove() {
  \text{troca}(0, N-1, elementos);
  N--;desce(0);
  return elementos[N];
}
...
```
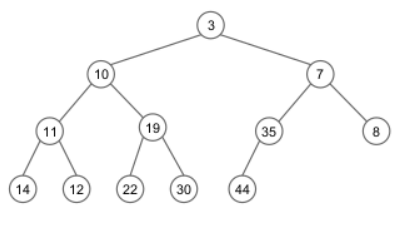

Representação por níveis: | 3 | 10 | 7 | 11 | 19 | 35 | ... | 8 | 14 | 12 | 22 | 30 | 44 |

}

# Heapify / Constroi

A construção de um heap através de um vetor é chamada de heapify. É possível efetuar a construção de forma iterativa, através dos métodos sobe ou desce.

Como vimos anteriormente, o método sobe custa, no máximo, o nível do nó, enquanto o método desce custa, no máximo, a altura do nó.

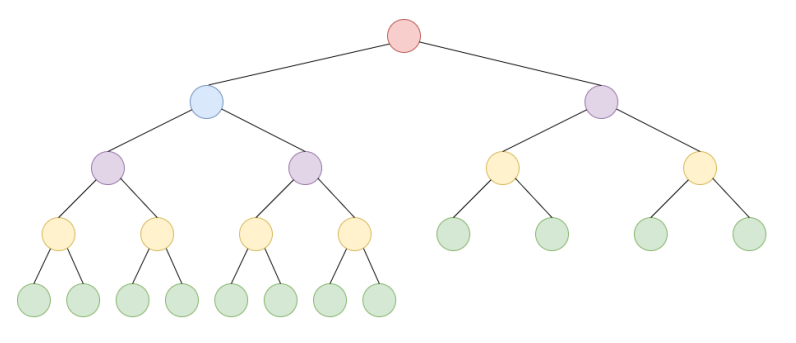

Veja as alturas dos nós  $(N=23)$ : vermelho(5), azul(4), roxo(3), amarelo(2), verde(1). Metade dos nós (12) tem altura 1.

# Heapify com sobe

A construção do heap  $(N = 31)$  com o método sobe opera sequencialmente a partir dos nós 1*,* 2*,* 3*,* 4*...*, e a raiz não efetua nenhuma troca. Cada elemento folha ( $\approx N/2$ ) irá incorrer em  $O(h = \lceil \lg N \rceil)$  trocas, no pior caso, tendo assim complexidade  $O(N \lg N)$ .

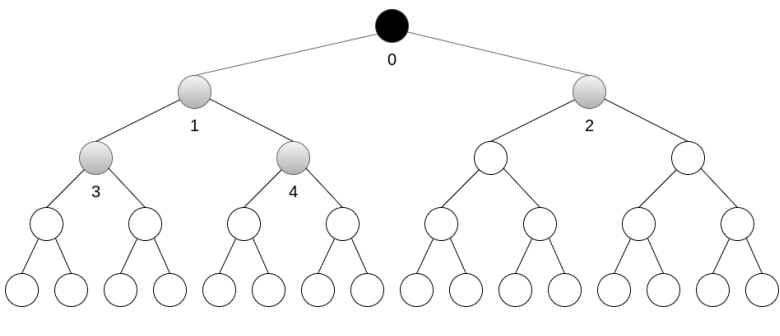

nós: | 0 | 1 | 2 | 3 | 4 | ... ->

### Método Heapify com sobe

```
class Heap1 {
```

```
...
void constroi_sobe(int v[], int N) {
  for (int i = 1; i < N; i^{++})
     this ->elementos[i] = v[i];
  \text{this->}N = N:
  for (int i = 1; i < N; i^{++})
    sobe(i);
}
...
```
}

## Heapify com desce

A construção do heap  $(N = 31)$  com o método *desce* toma vantagem de que as folhas ( $\approx N/2$ ) tem altura 1, portanto não necessitando de troca alguma. O método opera sequencialmente em ordem decrescente a partir do nó  $|N/2|$ −1 = 14 como 14*,* 13*,* 12*,* 11*,* 10*, ...*. Note que um único elemento (a raiz) irá incorrer em  $O(h = \lceil \lg N \rceil)$  trocas, sendo a complexidade  $O(N \lg N)$  superestimada neste caso.

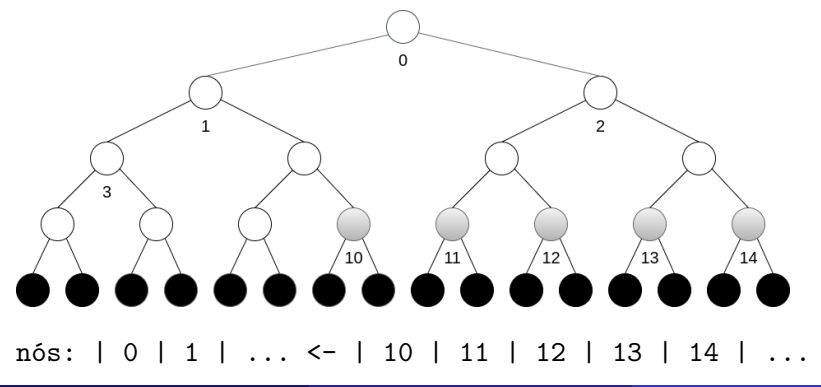

## Método Heapify com desce

```
class Heap1 {
```
... }

```
...
void constroi_desce(int v[], int N) {
  for (int i = 1; i < N; i^{++})
     this ->elementos[i] = v[i];
  \text{this->}N = N:
  for (int i = N / 2 - 1; i > = 0; i - jdesce(i);
}
```
# Análise do Método Heapify com desce

Consideramos uma árvore com N nós e  $h = \lfloor \lg N \rfloor$  níveis. No nível 1, um único nó (a raiz) efetua h−1 trocas, no pior caso. Por outro lado, existem  $2^{h-1}$  folhas que não fazem nenhuma troca.

De forma geral, no nível *i*, cada um dos 2<sup>*i*−1</sup> nós efetuam *h−i* trocas, no pior caso, totalizando  $\sum_{i=1}^{h-1} (2^{i-1}(h-i))$  trocas.

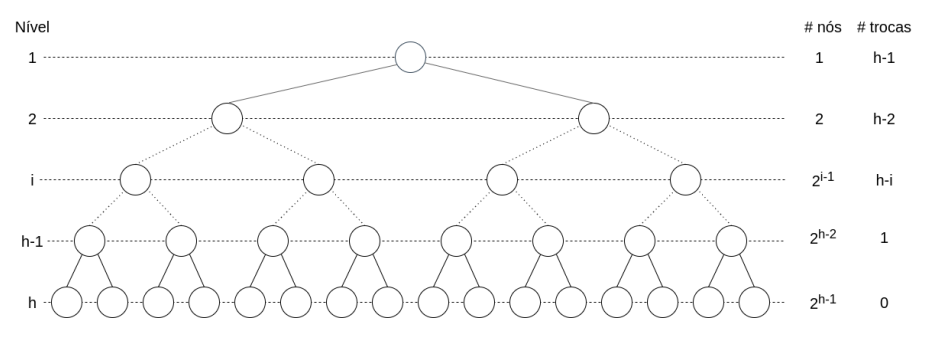

#### Análise do Método Heapify com desce

Temos que  $\sum_{i=1}^{h-1} (2^{i-1}(h-i)) = 2^h - (h+1)$ , dado que  $\sum_{i=0}^{m} 2^i = 2^{m+1} - 1$ . Desmembramos em cada linha *i* abaixo as *h−i* ocorrências de 2<sup>i−1</sup>, de  $i = 1$  até h−1. Efetuamos então uma soma por colunas.

i = 1 : i = 2 : i = 3 : i = 4 : i : i = h−2 : i = h−1 : H−1 z }| { 1 + 1 + · · · + 1 + 1 + 1 + 1 + 2 + 2 + · · · + 2 + 2 + 2 + 4 + 4 + · · · + 4 + 4 + 8 + 8 + · · · + 8 + · · · + · · · + · · · + 2 <sup>h</sup>−<sup>3</sup> + 2 h−3 + 2 <sup>h</sup>−<sup>2</sup> + = P<sup>h</sup>−<sup>2</sup> i=0 2 <sup>i</sup> + P<sup>h</sup>−<sup>3</sup> i=0 2 <sup>i</sup> + · · · + P<sup>3</sup> i=0 2 <sup>i</sup> + P<sup>2</sup> i=0 2 <sup>i</sup> + P<sup>1</sup> i=0 2 <sup>i</sup> + P<sup>0</sup> i=0 2 i = (2 <sup>h</sup>−<sup>1</sup>−1)+(2 <sup>h</sup>−<sup>2</sup>−1) + · · · + (2 <sup>3</sup>−1)+(2 <sup>2</sup>−1)+(2 <sup>1</sup>−1) = 2 <sup>h</sup>−<sup>1</sup>+2 <sup>h</sup>−<sup>2</sup> + · · · + 2 <sup>3</sup>+2 <sup>2</sup>+2 <sup>1</sup>−(h−1) = P<sup>h</sup>−<sup>1</sup> i=0 2 <sup>i</sup> −h = 2 <sup>h</sup>−(h+1)

#### Análise do Método Heapify com desce

Temos então que o total de trocas do heapify é  $2<sup>h</sup>-(h+1)$ , e considerando uma altura  $h = \lfloor \lg N \rfloor = O(\lg N)$ , temos:

$$
2^{O(\lg N)} - (O(\lg N) + 1) = O(N)
$$

Na prática, para  $N = 31$  e, portanto,  $h = 5$ , temos:  $8\times1+4\times2+2\times3+1\times4=26$  trocas.

Veja código em materiais.

Agradecimentos ao Prof. Fabiano Oliveira, pelo embasamento dessa prova.

# Bibliografia Recomendada

Além da bibliografia do curso, recomendamos para esse tópico:

- Szwarcfiter, J.L; Markenzon, L. Estruturas de Dados e seus Algoritmos. Rio de Janeiro, LTC, 1994. Bibliografia Adicional:
- Cerqueira, R.; Celes, W.; Rangel, J.L. Introdução a estruturas de dados: com técnicas de programação em C. Editora, 2004.
- Cormen, T.H.; Leiserson, C.E.; Rivest, R.L.; Stein Algoritmos: Teoria e Prática. Ed. Campus, 2002.
- Cormen, T.H.; Leiserson, C.E.; Rivest, R.L.; Stein, C. Introduction to Algorithms, 3rd ed.. The MIT Press, 2009.
- Preiss, B.R. Estruturas de Dados e Algoritmos Ed. Campus, 2000;
- Knuth, D.E. The Art of Computer Programming Vols I e III. 2nd Edition. Addison Wesley, 1973.
- Graham, R.L., Knuth, D.E., Patashnik, O. Matemática Concreta. Segunda Edição, Rio de Janeiro, LTC, 1995.
- Livro "The  $C_{++}$  Programming Language" de Bjarne Stroustrup
- $\bullet$  Dicas e normas C++: https://github.com/isocpp/CppCoreGuidelines

# <span id="page-37-0"></span>Tópico 5

[Agradecimentos](#page-37-0)

Em especial, agradeço aos colegas que elaboraram bons materiais, como o prof. Fabiano Oliveira (IME-UERJ), e o prof. Jayme Szwarcfiter cujos conceitos formam o cerne desses slides.

Estendo os agradecimentos aos demais colegas que colaboraram com a elaboração do material do curso de [Pesquisa Operacional,](https://github.com/igormcoelho/curso-pesquisa-operacional-i) que abriu caminho para verificação prática dessa tecnologia de slides.

## **Software**

Esse material de curso só é possível graças aos inúmeros projetos de código-aberto que são necessários a ele, incluindo:

- pandoc
- LaTeX
- GNU/Linux
- git
- markdown-preview-enhanced (github)
- visual studio code
- **a** atom
- **•** revealjs
- groomit-mpx (screen drawing tool)
- xournal (screen drawing tool)

 $\bullet$  ...

Agradecimento especial a empresas que suportam projetos livres envolvidos nesse curso:

- **o** github
- $\bullet$  gitlab
- microsoft
- **o** google
- $\bullet$  ...

Esses slides foram escritos utilizando pandoc, segundo o tutorial ilectures:

https://igormcoelho.github.io/ilectures-pandoc/

Exceto expressamente mencionado (com as devidas ressalvas ao material cedido por colegas), a licença será Creative Commons.

**Licença:** CC-BY 4.0 2020

Igor Machado Coelho

[Estruturas de Dados I](#page-0-0) [Agradecimentos](#page-37-0)

# <span id="page-42-0"></span>This Slide Is Intentionally Blank (for goomit-mpx)